College Skills/Tutorial Department

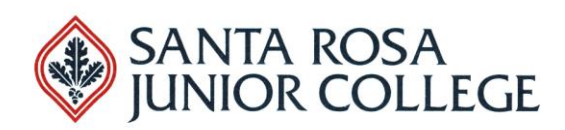

## Vector Skills

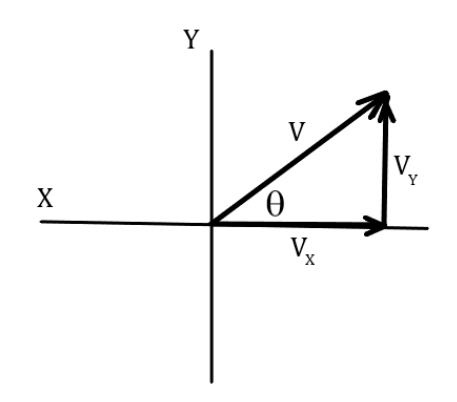

This vector has a magnitude V and an angle  $\theta$ . Finding the X and Y components of a vector is useful.

Remember: SOH CAH TOA

 $\sin \theta = \text{opp/hyp}$   $\cos \theta = \text{adj/hyp}$   $\tan \theta = \text{opp/adj}$ 

For this vector:

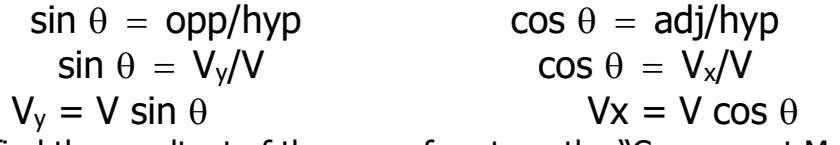

If you want to find the resultant of the sum of vectors, the "Component Method" of adding vectors is best:

Imagine that you have three vectors (**A**, **B**, **C**) and you want to find the resultant (**R**) of the sum of **A**, **B**, **and C.**

First, break each vector up into its X and Y components. Each vector has its own angle that it makes with the X axis ( $\theta_A$ ,  $\theta_B$ ,  $\theta_C$ ). If the angle has a negative X component, then use the angle that the vector makes with the negative side of the X-axis (this is not the only way to deal with this situation).

College Skills/Tutorial Department

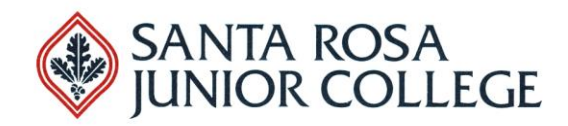

If the component is pointing in the positive X, or positive Y direction, then use a positive value for its component when you add the components.

If the component is pointing in the negative  $X$ , or negative  $Y$  direction, then use a negative value for its component when you add the components.

Add all of the X components together. This gives you the resultant's X component  $(\mathbf{R}_x)$ . Add all of the Y components together. This gives you the resultant's Y component (**R**Y). (A table is useful for this):

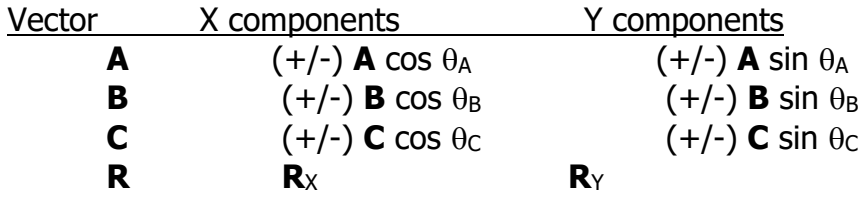

To get  $\mathbf{R}_X$  and  $\mathbf{R}_Y$ , add the components above them in the table.

It is useful to now draw the resultant vector.

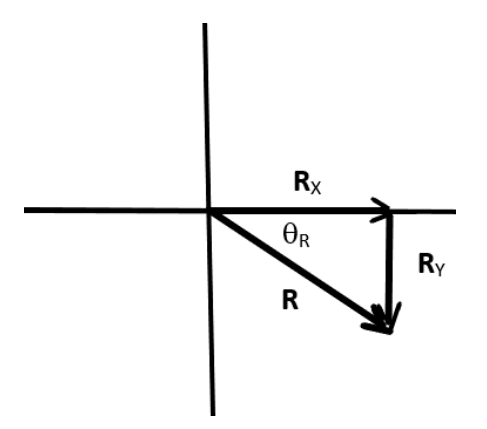

To get the magnitude of the resultant vector, use the Pythagorean theorem:

$$
\mathbf{R}^2 = (\mathbf{R}_X)^2 + (\mathbf{R}_Y)^2
$$

**R** = square root of  $((\mathbf{R}_{X})^{2} + (\mathbf{R}_{Y})^{2})$ 

To get the angle  $(\theta_R)$ , that the resultant vector makes with the X-axis, use the inverse tangent of the opposite /adjacent:

**College Skills/Tutorial Department** 

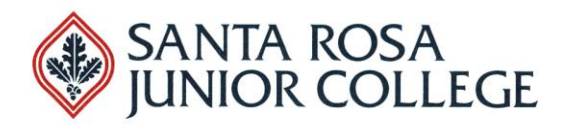

 $\theta_{\rm R}$  = tan<sup>-1</sup> (  $|\mathbf{R}_{\rm Y}|$  /  $|\mathbf{R}_{\rm X}|$  )

 $|R_Y|$  is the absolute value of  $R_Y$  $|R_X|$  is the absolute value of  $R_X$ 

Finding ( $\theta_R$ ) this way gives you the angle that the resultant vector makes with the nearest side of the X-axis (the positive side or the negative side).